# PARADIGME DE PROGRAMARE

**Curs 4**

Transparență referențială. Legare statică / dinamică. Modelul contextual de evaluare.

# Transparență referențială – Cuprins

- Efecte laterale
- Transparență referențială

### **Efecte laterale ale unei funcții**

- **Efectul principal al oricărei funcții este să întoarcă o valoare**
- **Efecte laterale = alte efecte** asupra stării programului (ex: modificarea unor variabile vizibile în afara funcției) sau asupra "lumii de afară" (ex: scrierea în fișier)

#### **Funcție pură**

- **Aplicată pe aceleași argumente, întoarce mereu aceeași valoare**
- **Nu are efecte laterale**

### **Exemplu (C++)**

- **i = 7;**
	- Expresia întoarce valoarea 7
	- **Efect lateral:** variabila i este setată la valoarea 7

#### **Consecințe**

• Contează **strategia de evaluare** 

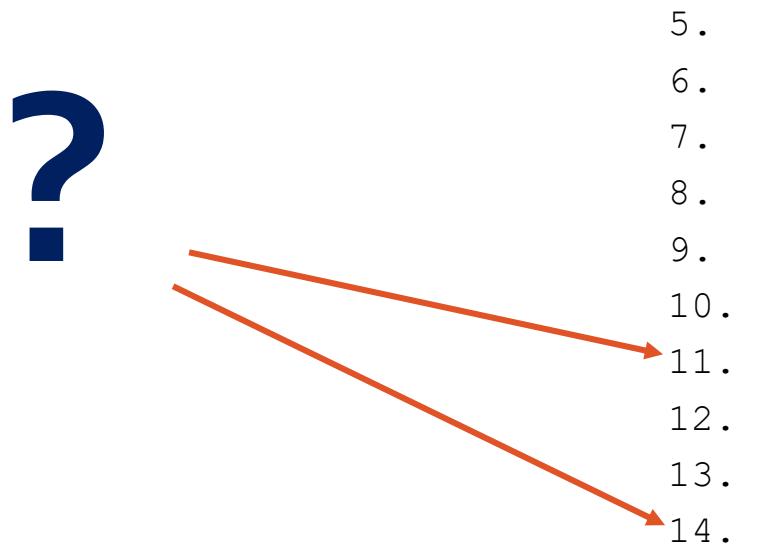

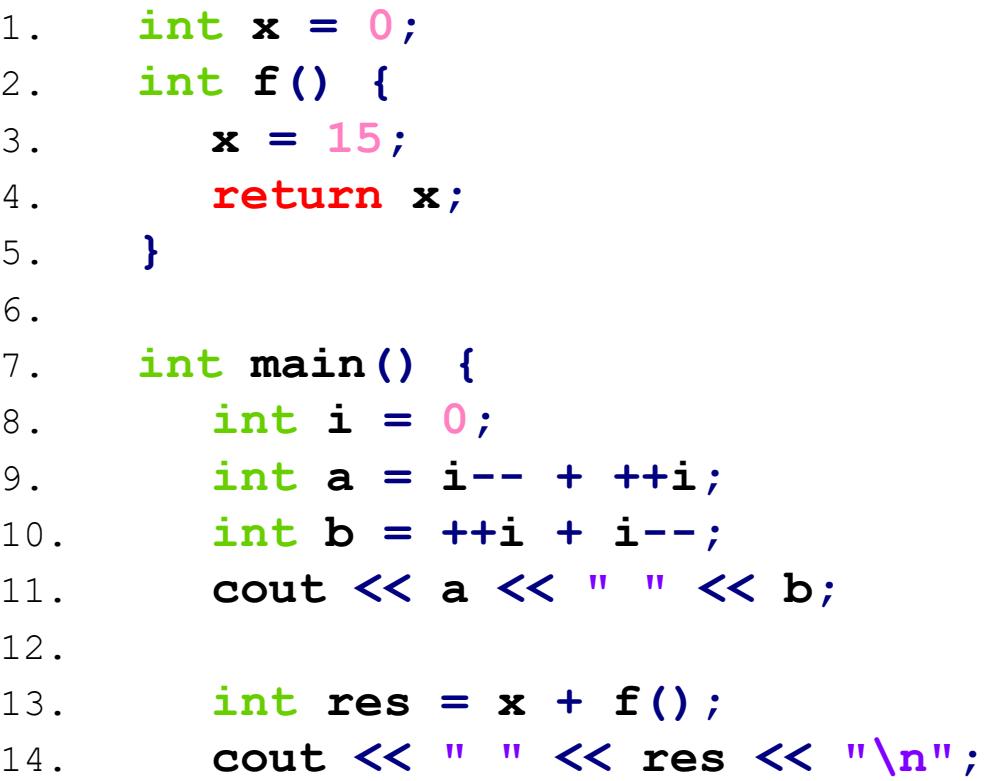

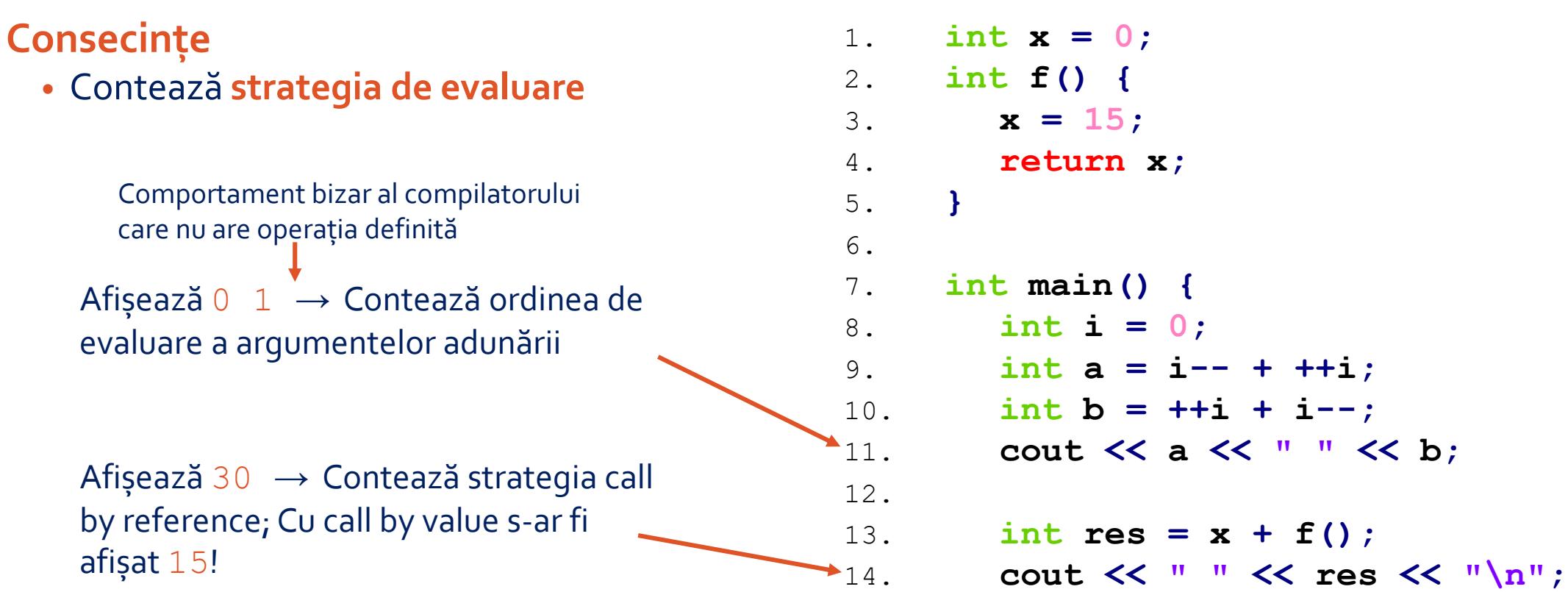

#### **Consecințe**

- Contează **strategia de evaluare**
- Scade **nivelul de abstractizare**
	- Funcția add() nu mai e ca o cutie neagră  $\rightarrow$ implementări diferite au efecte diferite

```
1. int a = 5, b = 7;
2. int add() {
3. while (a > 0) {a--; b++;}
4. return b;
5. }
6. //SAU
7. int add() {
8. int s = b;
9. while (a > 0) {a--; s++;}
10. return s;
11. }
12.
13. int main() {
14. cout << add() << " " << b;
```
### **Consecințe**

- Contează **strategia de evaluare**
- Scade **nivelul de abstractizare**
	- Funcția add() nu mai e ca o cutie neagră  $\rightarrow$ implementări diferite au efecte diferite
	- Afișează 12 12→ Funcția are efectul lateral al modificării lui b

Afișează 12 7→Această implementare nu alterează valoarea lui b

1. **int a = 5, b = 7;** 2. **int add() {** 3. **while (a > 0) {a--; b++;}** 4. **return b;** 5. **}** 6. **//SAU** 7. **int add() {**  $int s = b;$ 9. **while (a > 0) {a--; s++;}** 10. **return s;** 11. **}** 12. 13. **int main() {** 14. **cout << add(); cout << b;**

**Consecințe**

- Contează **strategia de evaluare**
- Scade **nivelul de abstractizare**

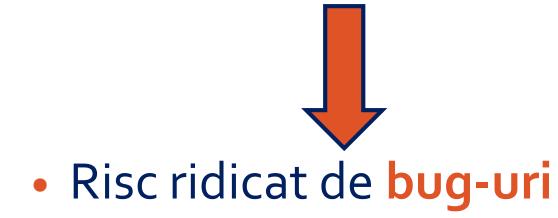

# Transparență referențială – Cuprins

- Efecte laterale
- Transparență referențială

# Transparență referențială

#### **Transparență referențială**

- **Există atunci când toate funcțiile/expresiile sunt pure**
- O expresie poate fi înlocuită prin valoarea sa (fără să se piardă nimic)

#### **Exemple**

- Toate funcțiile Racket implementate de noi până acum
- (random).
- **(define** counter 1**)**

```
• (define (display-and-inc-counter)
```

```
(display counter)
```

```
(set! counter (add1 counter)))
```
# Transparență referențială

#### **Transparență referențială**

- **Există atunci când toate funcțiile/expresiile sunt pure**
- O expresie poate fi înlocuită prin valoarea sa (fără să se piardă nimic)

#### **Exemple**

- Toate funcțiile Racket implementate de noi până acum transparente referențial
- 
- **(define** counter 1) **opaca referențial opacă referențial**

```
• (define (display-and-inc-counter)
```

```
(display counter)
```

```
(set! counter (add1 counter)))
```
• (random) opacă referențial

# Transparența referențială - avantaje

- Programe **elegante** și ușor de **analizat formal**
- Nu contează ordinea de evaluare a expresiilor (se vor evalua oricând la același lucru) → compilatorul poate **optimiza** codul prin **reordonarea evaluărilor** și prin **caching**
- Funcțiile nu își afectează execuția una alteia → **paralelizare** ușoară
- Rezultatul expresiilor deja evaluate se poate prelua dintr-un cache (întrucât o nouă evaluare nu va produce altceva) → **call by need**

# Legare statică / dinamică – Cuprins

- Variabile
- Domeniu de vizibilitate
- Tipuri de legare a variabilelor
- Expresii pentru legare statică
- Expresii pentru legare dinamică

# Variabile

**Variabilă** = pereche identificator-valoare

### **Caracteristici**

- Domeniu de vizibilitate (zona de program în care valoarea poate fi accesată prin identificator)
- Durată de viață

### **Observație**

• În Racket, tipul este asociat valorilor, nu variabilelor

# Legare statică / dinamică – Cuprins

- Variabile
- Domeniu de vizibilitate
- Tipuri de legare a variabilelor
- Expresii pentru legare statică
- Expresii pentru legare dinamică

**Domeniu de vizibilitate** = mulțimea punctelor din program unde asocierea identificator – valoare este vizibilă (și valoarea se poate accesa prin identificator)

**Exemple în Calcul Lambda**

**(x x.(x.y y.(x z)))**

**(x x.(x.y y.(x z)))** 

**(x x.(x.y y.(x z)))**

**Domeniu de vizibilitate** = mulțimea punctelor din program unde asocierea identificator – valoare este vizibilă (și valoarea se poate accesa prin identificator)

**Exemple în Calcul Lambda**

**(x x.(x.y y.(x z)))**

**(x x.(x.y y.(x z)))** 

**(x x.(x.y y.(x z)))**

**Domeniu de vizibilitate** = mulțimea punctelor din program unde asocierea identificator – valoare este vizibilă (și valoarea se poate accesa prin identificator)

**Exemple în Calcul Lambda**

**(x x.(x.y y.(x z)))**

**(x x.(x.y y.(x z)))** – acest x nu mai este vizibil nicăieri în această zonă de program

**(x x.(x.y y.(x z)))**

**Domeniu de vizibilitate** = mulțimea punctelor din program unde asocierea identificator – valoare este vizibilă (și valoarea se poate accesa prin identificator)

**Exemple în Calcul Lambda**

**(x x.(x.y y.(x z)))**

**(x x.(x.y y.(x z)))** 

**(x x.(x.y y.(x z)))** – practic: zona din corp în care aparițiile lui x sunt libere **(x x.(x.y y.(x z)))**

**Domeniu de vizibilitate** = mulțimea punctelor din program unde asocierea identificator – valoare este vizibilă (și valoarea se poate accesa prin identificator)

**Exemple în Calcul Lambda**

**(x x.(x.y y.(x z)))**

**(x x.(x.y y.(x z)))** 

**(x x.(x.y y.(x z)))**

#### **Exemplu în Racket**

- 1. **(define** a 1**)**
- 2. **(define** n 5**)**
- 3. **(define (**fact n**)**
- 4. **(if (<** n 2**)**
- 5. a
- 6. **(\*** n **(**fact **(-** n 1**)))))**
- 7. **(**fact n**)**

#### **Exemplu în Racket**

- 1. **(define**  $a_1$ )
- 2. **(define** n 5**)**
- 3. **(define (**fact n**)**
- 4. **(if (<** n 2**)**
- 5. a<sup>2</sup>
- 6. **(\*** n **(**fact **(-** n 1**)))))**
- 7. **(**fact n**)**

#### **Exemplu în Racket**

- 1. **(define** a 1**)**
- 2. **(define** n 5**)**
- 3. **(define (**fact n**)**
- 4. **(if (<** n 2**)**
- 5. a

În corpul funcției fact este vizibilă legarea parametrului n la valoarea pe care este aplicată funcția. Legarea interioară **obscurează** legarea de la (define n 5).

- 6. **(\*** n **(**fact **(-** n 1**)))))**
- 7. **(**fact n**)**

#### **Exemplu în Racket**

- 1. **(define** a 1**)**
- 2. **(define** n 5**)**
- 3. **(define (**fact n**)**
- 4. **(if (<** n 2**)** 5. a 6. **(\*** n **(**fact **(-** n 1**)))))**
- 7. **(**fact n**)**

# Legare statică / dinamică – Cuprins

- Variabile
- Domeniu de vizibilitate
- Tipuri de legare a variabilelor
- Expresii pentru legare statică
- Expresii pentru legare dinamică

### Tipuri de legare a variabilelor

#### **Legare** = asocierea identificatorului cu valoarea

- Se poate realiza la **define**, la **aplicarea unei funcții** pe argumente, la **let** (vom vedea)
- Felul în care se realizează determină domeniul de vizibilitate al variabilei respective

#### **Legare statică (lexicală)**

#### **Domeniul de vizibilitate este**

- **Controlat textual, prin construcții specifice limbajului (lambda, let, etc.)**
- **Determinat la compilare (static)**

#### **Legare dinamică**

**Domeniul de vizibilitate este**

- **Controlat de timp (se folosește cea mai recentă declarație a variabilei – cel mai recent define)**
- **Determinat la execuție (dinamic)**

# Tipuri de legare a variabilelor

### **Observații**

- Calculul Lambda are doar legare statică
- Racket are legare statică, mai puțin pentru variabilele top-level (definite cu define)

### **Exemplu de legare dinamică în Racket**

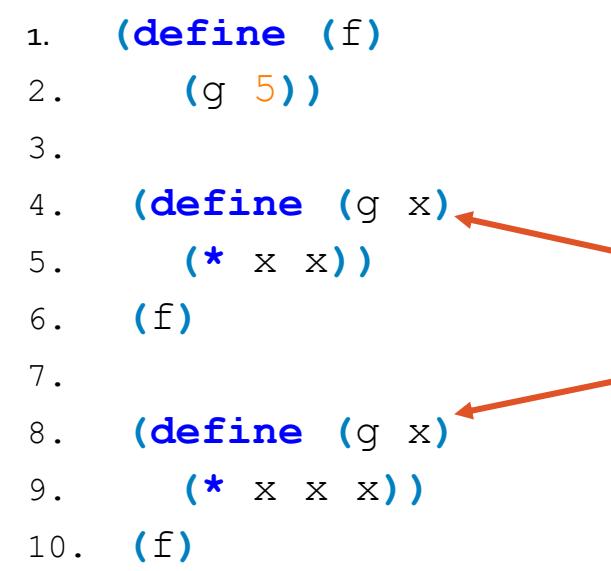

Redefinirea nu este posibilă în lang racket, pentru exemplele de legare dinamică este necesar să schimbăm limbajul în Pretty Big.

# Tipuri de legare a variabilelor

### **Observații**

- Calculul Lambda are doar legare statică
- Racket are legare statică, mai puțin pentru variabilele top-level (definite cu define)

### **Exemplu de legare dinamică în Racket**

```
1. (define (f)
2. (g 5))
3.
4. (define (g x)
5. (* x x))
6. (f) ;; 25 ← Când se intră în corpul lui f se evaluează g la definiția cea mai recentă
7.
8. (define (g x)
9. (* x x x))
10. (f) ;; 125 ← Când se intră în corpul lui f se evaluează g la definiția cea mai recentă
```
# Legare statică / dinamică – Cuprins

- Variabile
- Domeniu de vizibilitate
- Tipuri de legare a variabilelor
- Expresii pentru legare statică
- Expresii pentru legare dinamică

# Expresii pentru legare statică

- **lambda**
- **let**
- **let\*** exemplificate la calculator
- **letrec**
- **named let**
- 

# Construcția **lambda**

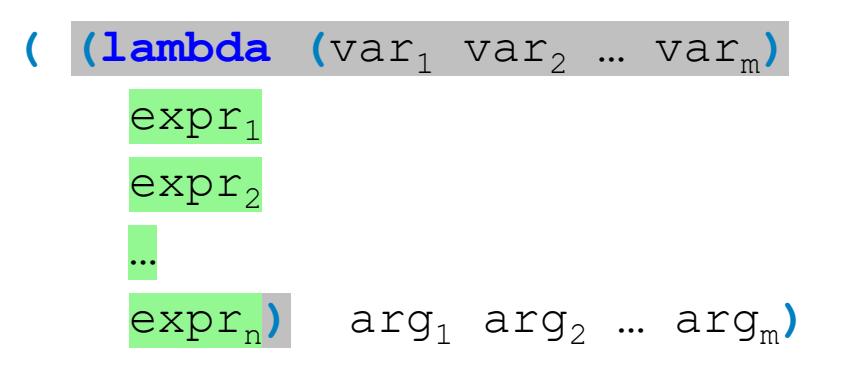

#### **La aplicarea λ-expresiei pe argumente**

- Se evaluează **în ordine aleatoare** argumentele arg<sub>1</sub>, arg<sub>2</sub>, … arg<sub>m</sub> (evaluare aplicativă)
- Se realizează legările va $r_k \leftarrow$  valoare (arg<sub>k</sub>)
- Domeniul de vizibilitate al variabilei va $r_k$  este corpul lui lambda (exceptând aparițiile legate ale lui var<sub>k</sub> în corp)
- Se evaluează în ordine expresiile din corpul funcției ( $\exp \texttt{r}_1$ ,  $\exp \texttt{r}_2$ , …  $\exp \texttt{r}_\text{n}$ )
- Rezultatul este valoarea lui  $\exp\text{r}_\text{n}$  (valorile lui  $\exp\text{r}_\text{1}$ , exp $\text{r}_\text{2}$ , … exp $\text{r}_\text{n-1}$  se pierd)

# Construcția **let**

#### **(let ((**var<sub>1</sub> e<sub>1</sub>) **(**var<sub>2</sub> e<sub>2</sub>) … **(**var<sub>m</sub> e<sub>m</sub>))

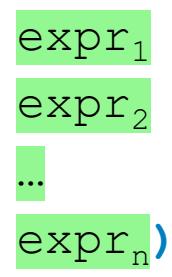

#### **La evaluare**

• Se evaluează exact ca

**((lambda (**var<sub>1</sub> var<sub>2</sub> ... var<sub>m</sub>) expr<sub>1</sub> expr<sub>2</sub> ... expr<sub>n</sub>)  $e_1 e_2$  ...  $e_m$ )

- Domeniul de vizibilitate al variabilei var<sub>k</sub> este corpul lui let (exceptând aparițiile legate ale lui  $\mathrm{var}_{\scriptscriptstyle{\mathrm{k}}}$  în corp)
- Rezultatul este valoarea lui  $\exp\text{r}_\text{n}$  (valorile lui  $\exp\text{r}_\text{1}$ , exp $\text{r}_\text{2}$ , … exp $\text{r}_\text{n-1}$  se pierd)

# Construcția **let\***

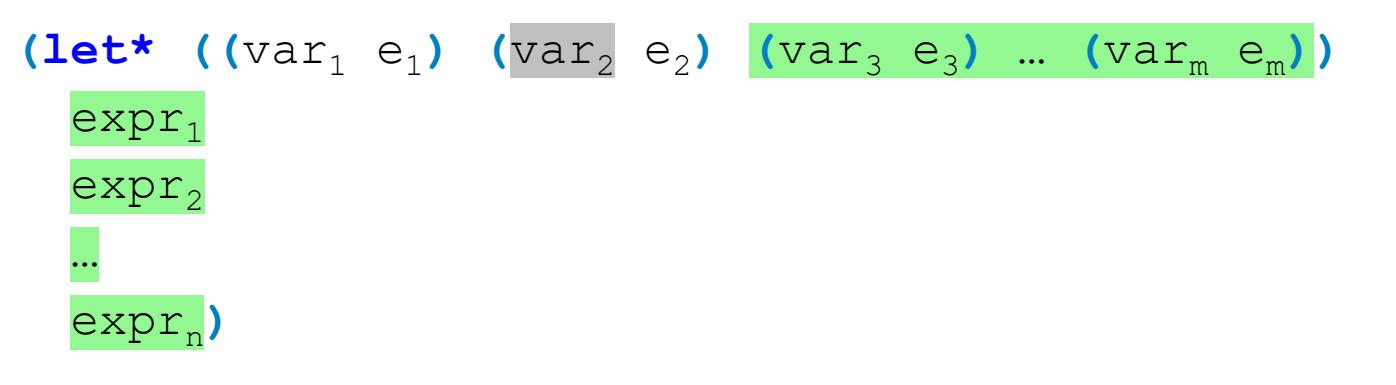

#### **La evaluare**

- Se realizează în ordine (stânga→dreapta) legările var<sub>k</sub> ← valoare (e<sub>k</sub>)
- Domeniul de vizibilitate al variabilei var, este restul textual (restul legărilor + corp) al lui let\* (exceptând aparițiile legate ale lui  $\mathtt{var}_k$  în acest rest)
- Se evaluează în ordine expresiile din corpul funcției ( $\exp \texttt{r}_1$ ,  $\exp \texttt{r}_2$ , …  $\exp \texttt{r}_\text{n}$ )
- Rezultatul este valoarea lui  $\exp\text{r}_\text{n}$  (valorile lui  $\exp\text{r}_\text{1}$ , exp $\text{r}_\text{2}$ , … exp $\text{r}_\text{n-1}$  se pierd)

# Construcția **letrec**

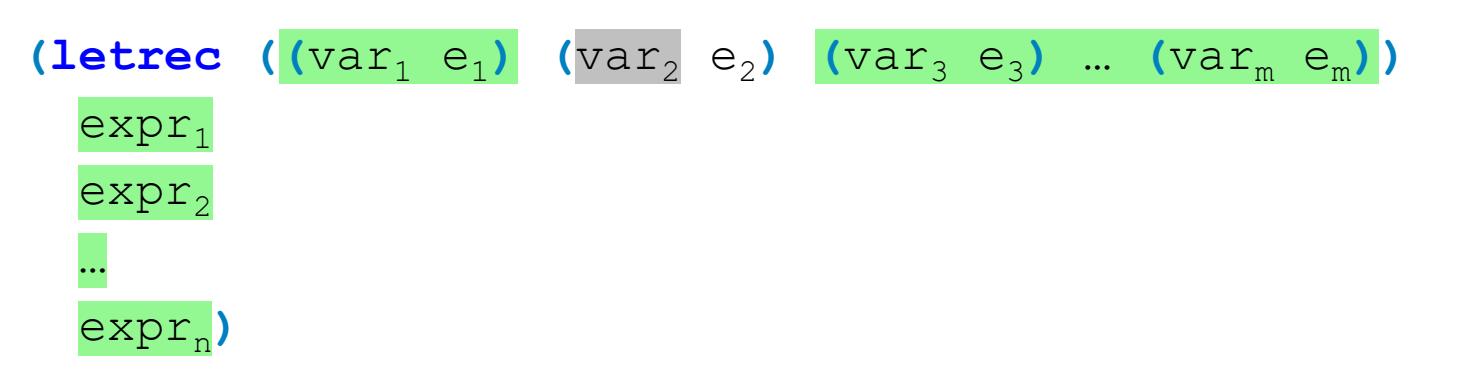

#### **La evaluare**

- Se realizează în ordine (stânga→dreapta) legările var<sub>k</sub> ← valoare (e<sub>k</sub>)
- Domeniul de vizibilitate al variabilei var, este întregul letrec (celelalte legări + corp) (exceptând aparițiile legate ale lui var<sub>k</sub> în această zonă), dar **variabila trebuie să fi fost deja definită atunci când valoarea ei este solicitată** într-o altă zonă din letrec
- Se evaluează în ordine expresiile din corpul funcției ( $\exp \texttt{r}_1$ ,  $\exp \texttt{r}_2$ , …  $\exp \texttt{r}_\text{n}$ )
- Rezultatul este valoarea lui  $\exp\text{r}_\text{n}$  (valorile lui  $\exp\text{r}_\text{1}$ , exp $\text{r}_\text{2}$ , … exp $\text{r}_\text{n-1}$  se pierd)

# Construcția "named let"

```
(let nume ((var<sub>1</sub> e<sub>1</sub>) (var<sub>2</sub> e<sub>2</sub>) … (var<sub>m</sub> e<sub>m</sub>))
    …
    (nume arg_1 arg_2 ... arg_m)
   …)
```
#### **Semnificație**

- Se creează o funcție recursivă (care va fi invocată în corpul named let-ului prin nume) cu parametrii va ${\tt r}_1$ , va ${\tt r}_2$ , … va ${\tt r}_{\tt m}$ , și se și aplică funcția pe argumentele  ${\tt e}_1$ ,  ${\tt e}_2$ , …  ${\tt e}_{\tt m}$
- Domeniul de vizibilitate al variabilei var<sub>k</sub> este corpul named let-ului (exceptând aparițiile legate ale lui  $\mathtt{var}_k$  în corp)
- Ca și la celelalte forme de let, rezultatul este valoarea ultimei expresii evaluate în corp

### Test

Să se implementeze, folosind funcționale și/sau funcții de bibliotecă (dar nu recursivitate):

• O funcție care testează dacă o listă L conține un număr par de elemente impare **(**f **'(**1 2 3 4 5**))** ;; #f **(**f **'(**1 2 3 1 5**))** ;; #t

• O funcție care elimină numerele impare și dublează aparițiile celor pare într-o listă L **(**g **'(**1 2 3 4 5**))** ;; '(2 2 4 4) **(**g **'(**1 2 3 1 5**))** ;; '(2 2)

# Legare statică / dinamică – Cuprins

- Variabile
- Domeniu de vizibilitate
- Tipuri de legare a variabilelor
- Expresii pentru legare statică
- Expresii pentru legare dinamică

# Construcția **define**

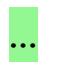

**(define** var expr**)**

### …

#### **La evaluare**

- Se evaluează expr
- Se realizează legarea var ← valoare (expr)
- Domeniul de vizibilitate al variabilei var este întregul program
	- exceptând zonele obscurate de alte legări statice ale lui var
	- cu condiția ca la momentul referirii să nu existe o definire mai recentă a lui var

# Construcția **define –** Consecințe

**Avantaje** (exemplificate la calculator)

- Funcțiile/expresiile se pot defini în **orice ordine** (cât timp momentul referirii lor le găsește definite)
- Se pot defini **funcții mutual recursive**

**Dezavantaje** (vezi exemplul de legare dinamică)

• Se pierde **transparența referențială**

# **define**, **let** și **set!** – Comparație

Diferența este în primul rând la nivel **intențional**.

#### **define**

- Intenționează **să lege pentru totdeauna** un identificator la o valoare
- De aceea nu e legal în toate zonele de program (nu se poate afla în mijlocul corpului unei funcții, ci doar la început, pentru a defini valori/funcții ajutătoare)

### **let**

- Intenționează **să creeze un context local** pentru anumite variabile
- Nu realizează atribuire, la let variabila nu se modifică ci se naște

#### **set!**

- Intenționează **să schimbe valoarea** unei variabile (nu are ce căuta în paradigma funcțională)
- Se poate folosi oriunde în program

### Modelul contextual de evaluare – Cuprins

- Context computațional
- Închideri funcționale

# Context computațional

**Context computațional al unui punct P din program** = **mulțimea variabilelor care îl au pe P în domeniul lor de vizibilitate** (o mulțime de perechi identificator-valoare)

### **Observații**

- Când există doar legare statică
	- contextul unui punct este vizibil imediat ce am scris programul
- Când există și legare dinamică
	- valoarea contextului depinde de momentul în care se află execuția
	- în contextul unui punct P dat, numai valoarea variabilelor legate dinamic poate să difere de la un moment la altul
- Variabilele sunt perechi identificator-valoare, înainte să se realizeze legarea contextul nu conține informații despre identificatorul nelegat (de aceea punctele din corpul unei funcții nu conțin informații despre parametrii formali ai funcției)

# Context computațional – Exemplu

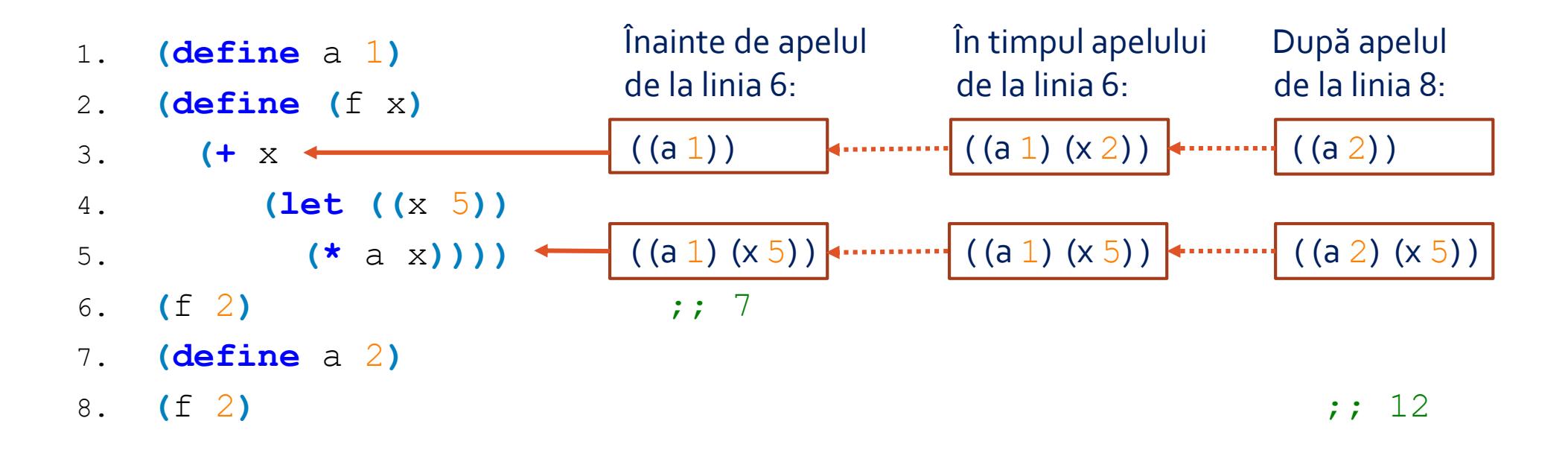

**Observație:** x-ul de la linia 3 se leagă la valoarea 2 abia în momentul în care funcția f este aplicată pe argumentul 2, iar legarea există doar pe durata evaluării apelului.

### Modelul contextual de evaluare – Cuprins

- Context computațional
- Închideri funcționale

# Închideri funcționale

**Închidere funcțională** = **pereche text – context (textul funcției și contextul în punctul de definire a funcției)** (cu alte cuvinte: o funcție care știe cine sunt variabilele ei libere)

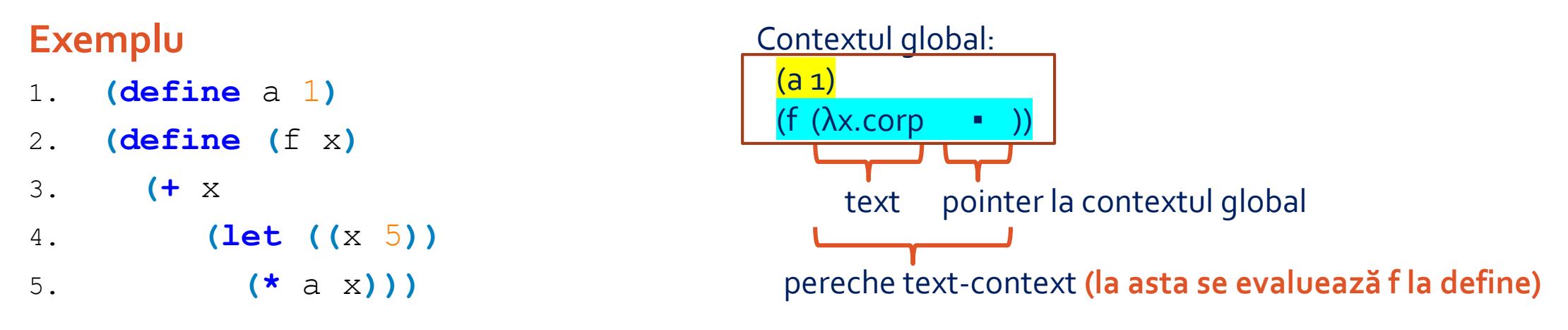

#### **La apelul (f 2)**

- Se creează un nou context, local, pentru legarea (x 2)
- La evaluarea lui let se creează un nou context, local, pentru legarea (x 5)

# Ierarhia de contexte

- 1. **(define** a 1**)**
- 2. **(define (**f x**)**
- 3. **(+** x 4. **(let ((**x 5**))** 5. **(\*** a x**))))**
- 6. **(**f 2**)**

Contextul global:  $(a_1)$ (f  $(\lambda x.\text{corp} \t - \t)$ )

Context local adăugat la apelul (f 2):

 $(x 2)$  ← dispare odată cu terminarea apelului

Context local adăugat de expresia let:  $(x 5)$  ← dispare odată cu ieșirea din let

#### **La evaluare**

- Se caută variabila în contextul curent
- Dacă nu este găsită acolo, se caută în contextul părinte, ș.a.m.d.

```
1. (define (fact n)
```

```
2. (if (zero? n)
```

```
3. 1
```

```
4. (* n (fact (- n 1)))))
```

```
5. (define g fact)
```

```
6. (g 4) ;; 24
```

```
7.
```

```
8. (define (fact n) n)
```

```
9. (g 4)
```
Contextul global: (fact  $(\lambda n.corp (g \cap (\lambda n)$ .corp  $\blacksquare$ 

Context local adăugat la apelul (g 4):  $(n 4)$  ← dispare odată cu terminarea apelului

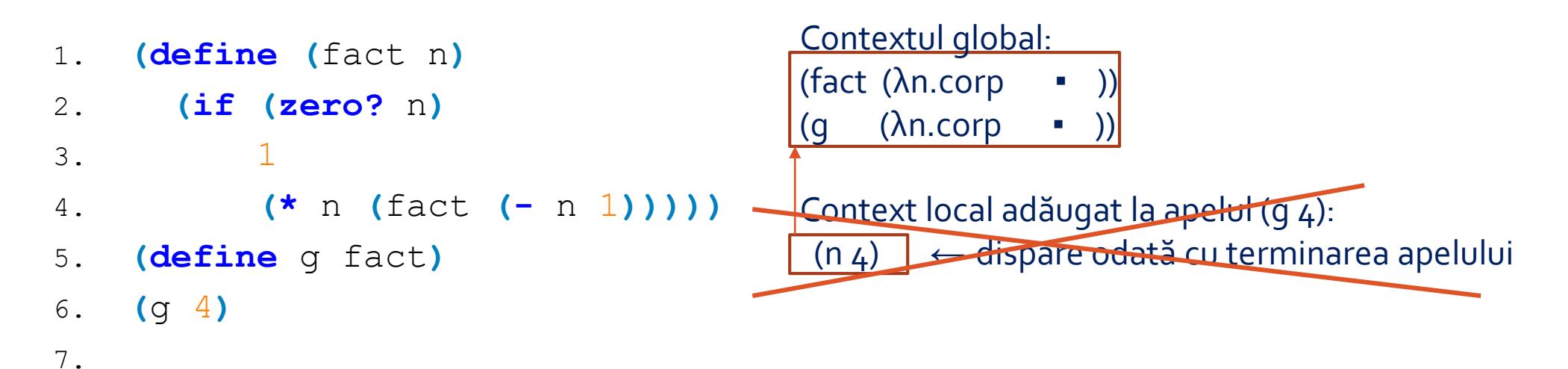

```
8. (define (fact n) n)
```

```
9. (g 4)
```
48

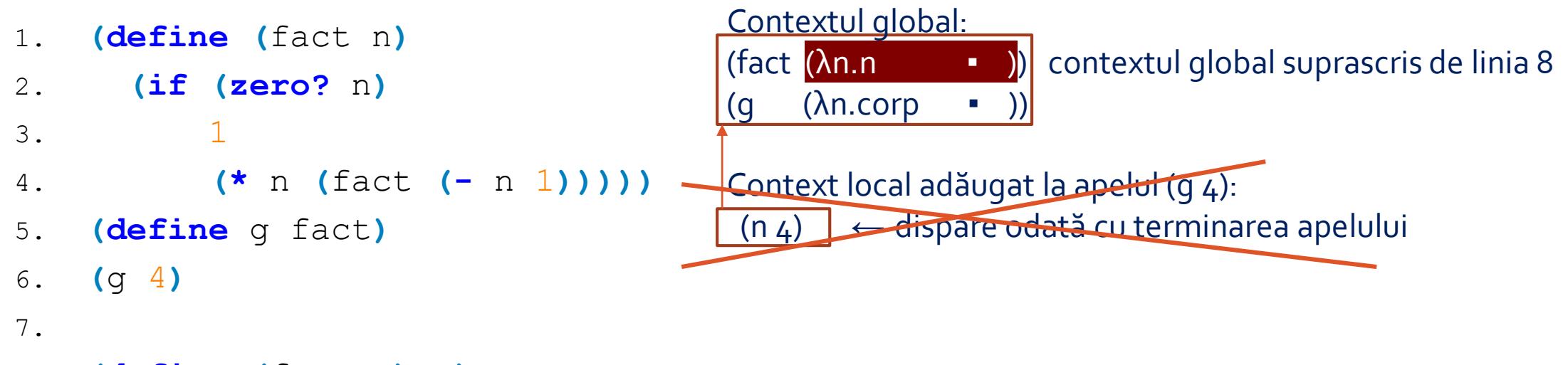

```
8. (define (fact n) n)
```

```
9. (g 4)
```
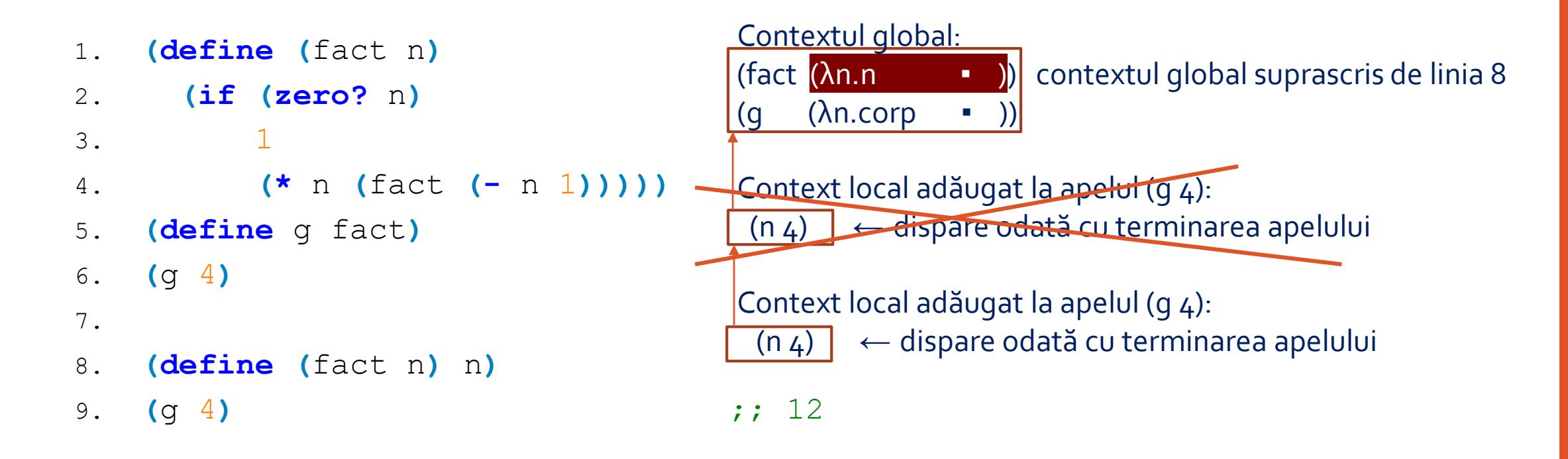

**(**g 4**)** -> **((**λ **(**n**) (if (zero?** n**)** 1 **(\*** n **(**fact **(-** n 1**)))))** 4**)** -> **(\*** 4 **(**fact **(-** 4 1**)))** -> **(\*** 4 **((**λ **(**n**)** n**)** 3**)))** -> 12

- 1. **(define (**g x**)**
- 2. **(\*** x x**))**
- 3. **(define** f
- 4. **(**g 5**))**
- 5. f
- 6.
- 7. **(define (**g x**)**
- 8. **(\*** x x x**))**
- 9. f

1. **(define (**g x**)** 2. **(\*** x x**))** 3. **(define** f ;; aici f nu e o funcție, și se leagă la 25 4. **(**g 5**))** 5. f  $\qquad \qquad ; \qquad 25$ 6. 7. **(define (**g x**)** 8. **(\*** x x x**))** 9. f  $\qquad \qquad ;\qquad \qquad$  tot 25 întrucât asta referă f, nu (g 5)

**Observație:** O închidere funcțională ( (f) în loc de f ) ar fi amânat evaluarea (g 5). Una din aplicațiile importante ale închiderilor funcționale este **întârzierea evaluării**.

Efecte laterale Funcții pur e Transparență referențială Domeniu de vizibilitate Legare statică Legare dinamică Expresii de legare statică / dinamică Context computațional Închidere funcțională

Efecte laterale: alte efecte ale unei funcții în afară de efectul de a întoarce o valoare Funcții pure Transparență referențială Domeniu de vizibilitate Legare statică Legare dinamică Expresii de legare statică / dinamică Context computațional Închidere funcțională

Efecte laterale: alte efecte ale unei funcții în afară de efectul de a întoarce o valoare Funcții pure: aplicate pe aceleași argumente întorc aceeași valoare; nu au efecte laterale Transparență referențială Domeniu de vizibilitate Legare statică Legare dinamică Expresii de legare statică / dinamică Context computațional Închidere funcțională

Efecte laterale: alte efecte ale unei funcții în afară de efectul de a întoarce o valoare Funcții pure: aplicate pe aceleași argumente întorc aceeași valoare; nu au efecte laterale Transparență referențială: toate funcțiile/expresiile sunt pure Domeniu de vizibilitate Legare statică Legare dinamică Expresii de legare statică / dinamică Context computațional Închidere funcțională

Efecte laterale: alte efecte ale unei funcții în afară de efectul de a întoarce o valoare Funcții pure: aplicate pe aceleași argumente întorc aceeași valoare; nu au efecte laterale Transparență referențială: toate funcțiile/expresiile sunt pure Domeniu de vizibilitate: mulțimea punctelor din program în care variabila e vizibilă Legare statică Legare dinamică Expresii de legare statică / dinamică Context computațional Închidere funcțională

Efecte laterale: alte efecte ale unei funcții în afară de efectul de a întoarce o valoare Funcții pure: aplicate pe aceleași argumente întorc aceeași valoare; nu au efecte laterale Transparență referențială: toate funcțiile/expresiile sunt pure Domeniu de vizibilitate: mulțimea punctelor din program în care variabila e vizibilă Legare statică: domeniu de vizibilitate controlat textual, determinat la compilare Legare dinamică Expresii de legare statică / dinamică Context computațional Închidere funcțională

Efecte laterale: alte efecte ale unei funcții în afară de efectul de a întoarce o valoare Funcții pure: aplicate pe aceleași argumente întorc aceeași valoare; nu au efecte laterale Transparență referențială: toate funcțiile/expresiile sunt pure Domeniu de vizibilitate: mulțimea punctelor din program în care variabila e vizibilă Legare statică: domeniu de vizibilitate controlat textual, determinat la compilare Legare dinamică: domeniu de vizibilitate controlat de timp, determinat la execuție Expresii de legare statică / dinamică Context computațional Închidere funcțională

Efecte laterale: alte efecte ale unei funcții în afară de efectul de a întoarce o valoare Funcții pure: aplicate pe aceleași argumente întorc aceeași valoare; nu au efecte laterale Transparență referențială: toate funcțiile/expresiile sunt pure Domeniu de vizibilitate: mulțimea punctelor din program în care variabila e vizibilă Legare statică: domeniu de vizibilitate controlat textual, determinat la compilare Legare dinamică: domeniu de vizibilitate controlat de timp, determinat la execuție Expresii de legare statică / dinamică: lambda, let, let\*, letrec, named let / define Context computațional Închidere funcțională

Efecte laterale: alte efecte ale unei funcții în afară de efectul de a întoarce o valoare Funcții pure: aplicate pe aceleași argumente întorc aceeași valoare; nu au efecte laterale Transparență referențială: toate funcțiile/expresiile sunt pure Domeniu de vizibilitate: mulțimea punctelor din program în care variabila e vizibilă Legare statică: domeniu de vizibilitate controlat textual, determinat la compilare Legare dinamică: domeniu de vizibilitate controlat de timp, determinat la execuție Expresii de legare statică / dinamică: lambda, let, let\*, letrec, named let / define Context computațional: (într-un punct P): mulțimea variabilelor care îl au pe P în domeniu Închidere funcțională

Efecte laterale: alte efecte ale unei funcții în afară de efectul de a întoarce o valoare Funcții pure: aplicate pe aceleași argumente întorc aceeași valoare; nu au efecte laterale Transparență referențială: toate funcțiile/expresiile sunt pure Domeniu de vizibilitate: mulțimea punctelor din program în care variabila e vizibilă Legare statică: domeniu de vizibilitate controlat textual, determinat la compilare Legare dinamică: domeniu de vizibilitate controlat de timp, determinat la execuție Expresii de legare statică / dinamică: lambda, let, let\*, letrec, named let / define Context computațional: (într-un punct P): mulțimea variabilelor care îl au pe P în domeniu Închidere funcțională: pereche textul funcției – contextul în punctul de definire a funcției